<<Adobe Photoshop >>>

书名:<<Adobe Photoshop 电脑翻拍照片技术精粹>>

- 13 ISBN 9787980015330
- 10 ISBN 7980015339

出版时间:2001-9-1

PDF

## http://www.tushu007.com

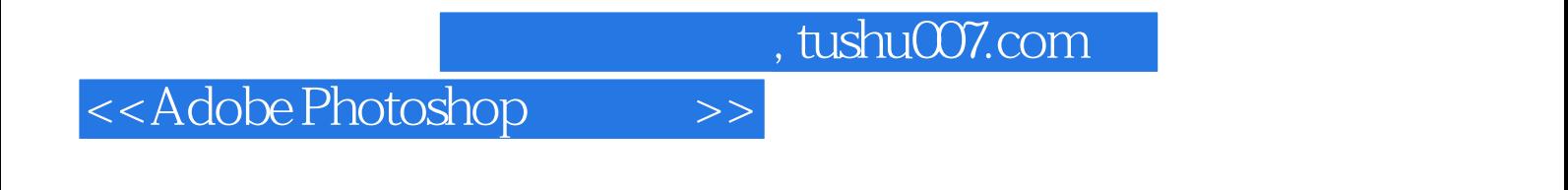

PhotoShop

## <<Adobe Photoshop >>

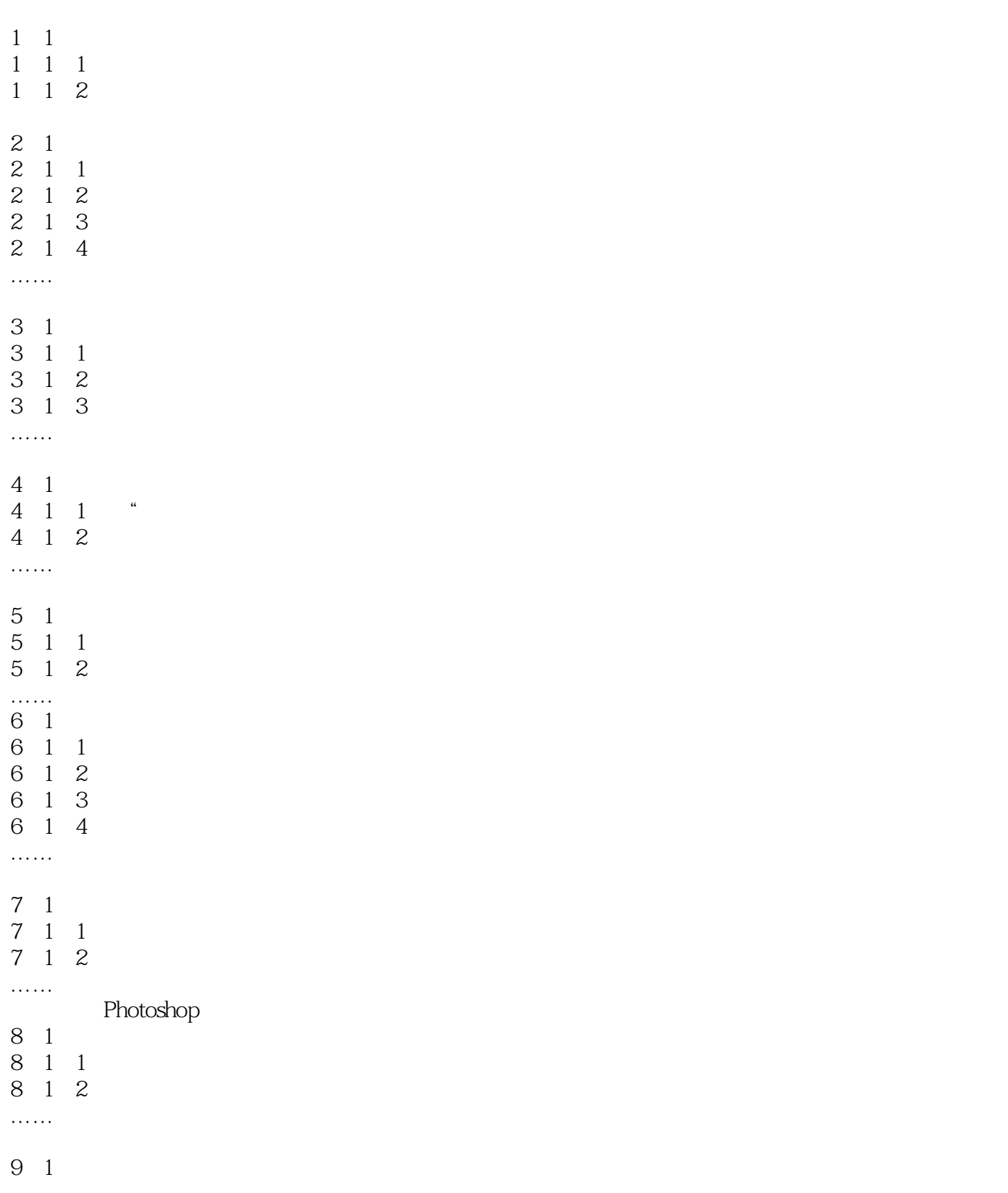

<<Adobe Photoshop >>

- 9 1 1
- 9 1 2
- 9 1 3
- 9 1 4 ……

## <<Adobe Photoshop >>

本站所提供下载的PDF图书仅提供预览和简介,请支持正版图书。

更多资源请访问:http://www.tushu007.com